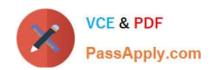

## 9A0-040<sup>Q&As</sup>

Adobe Premiere Pro ACE Exam

#### Pass Adobe 9A0-040 Exam with 100% Guarantee

Free Download Real Questions & Answers PDF and VCE file from:

https://www.passapply.com/9A0-040.html

100% Passing Guarantee 100% Money Back Assurance

Following Questions and Answers are all new published by Adobe
Official Exam Center

- Instant Download After Purchase
- 100% Money Back Guarantee
- 365 Days Free Update
- 800,000+ Satisfied Customers

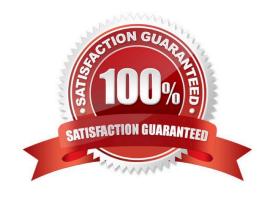

# VCE & PDF PassApply.com

#### https://www.passapply.com/9A0-040.html

2021 Latest passapply 9A0-040 PDF and VCE dumps Download

#### **QUESTION 1**

You want to import an Adobe Photoshop image that contains blending modes while preserving the appearance of the image. What should you do?

- A. Import the Photoshop image as a sequence.
- B. Import the Photoshop image as a series of stills.
- C. Import the Photoshop image as a single file, and choose the top layer in the Layer Options of the Import Layered File dialog box.
- D. Import the Photoshop image as a single file, and select Merged Layers in the Layer Options section of the Import Layered File dialog box.

Correct Answer: D

#### **QUESTION 2**

You are using device control with a non-DV device. You want to control this device directly from Adobe Premiere Pro. Which is required?

- A. a high speed hard drive with fast data access times
- B. a USB cable connecting the device to your computer
- C. a source videotape that was not recorded with its own timecode
- D. a software plug-in for Premiere Pro from manufacturere of the non-DV device

Correct Answer: D

#### **QUESTION 3**

Click the Exhibit button.

You are exporting the timeline using the Adobe Media Encoder as shown in the exhibit. What effect will happen if you decrease the quality from 5 to 3 have?

#### https://www.passapply.com/9A0-040.html

2021 Latest passapply 9A0-040 PDF and VCE dumps Download

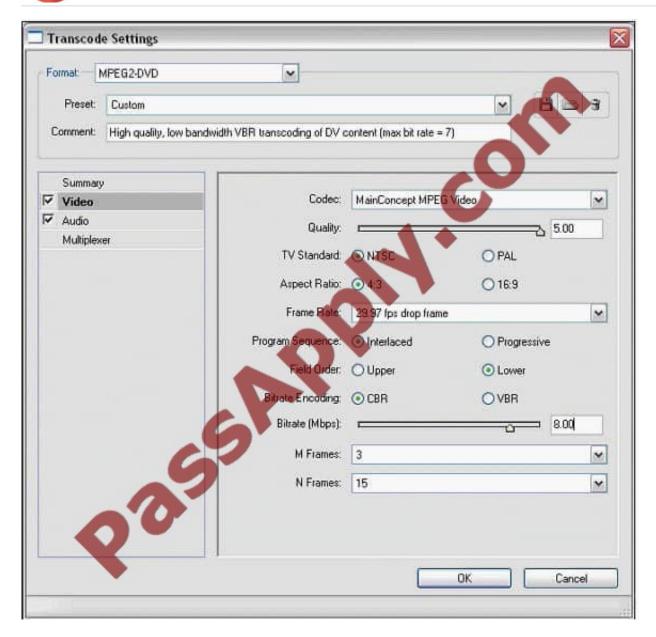

- A. Increase the quality of the exported file
- B. Reduce the interlacing of the exported file
- C. Reduce the time it takes to encode the file
- D. Increase the time it takes to encode the file

Correct Answer: C

#### **QUESTION 4**

You want to know where in your video frame you can display a title that will NOT be cut off when viewed on a video monitor. Which setting in the Monitor window should you use?

A. Output

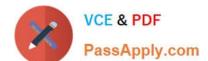

#### https://www.passapply.com/9A0-040.html

2021 Latest passapply 9A0-040 PDF and VCE dumps Download

- B. Safe Margins
- C. Set In and Out Points
- D. Set Unnumbered Marker

Correct Answer: B

#### **QUESTION 5**

You are looking at a timeline and CANNOT see the first frame of each video clip. You want to view the thumbnails of the video clips. What should you do?

- A. click the Eye icon to the left of the video track
- B. expand the video track by clicking the triangle to the left of a track\\'s name
- C. right-click the clips in the video track and select Enable from the pop-up menu
- D. right-click the clips in the video track and select Frame Hold from the pop-up menu

Correct Answer: B

Latest 9A0-040 Dumps

9A0-040 Study Guide

9A0-040 Exam Questions

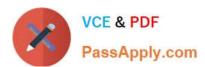

To Read the Whole Q&As, please purchase the Complete Version from Our website.

### Try our product!

100% Guaranteed Success

100% Money Back Guarantee

365 Days Free Update

**Instant Download After Purchase** 

24x7 Customer Support

Average 99.9% Success Rate

More than 800,000 Satisfied Customers Worldwide

Multi-Platform capabilities - Windows, Mac, Android, iPhone, iPod, iPad, Kindle

We provide exam PDF and VCE of Cisco, Microsoft, IBM, CompTIA, Oracle and other IT Certifications. You can view Vendor list of All Certification Exams offered:

https://www.passapply.com/allproducts

#### **Need Help**

Please provide as much detail as possible so we can best assist you. To update a previously submitted ticket:

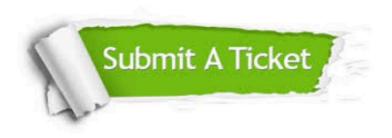

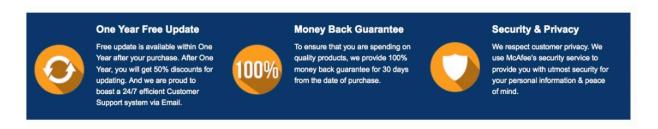

Any charges made through this site will appear as Global Simulators Limited.

All trademarks are the property of their respective owners.

Copyright © passapply, All Rights Reserved.